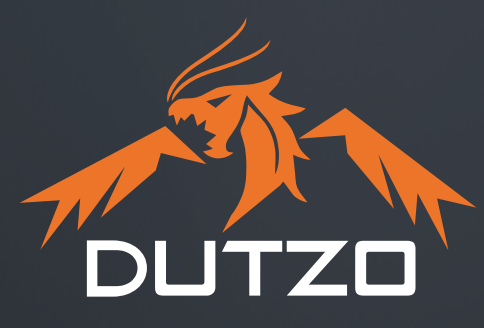

# **PRZEWODNIK UŻYTKOWNIKA JAK ZACZĄĆ Z NOWYM KOMPUTEREM DUTZO**

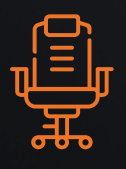

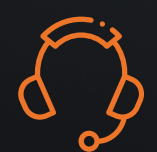

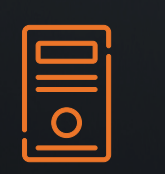

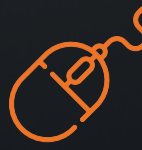

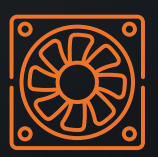

**ZDOBĄDŹ DOŚWIADCZENIE GAMINGOWE Z DUTZO!**

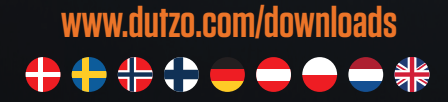

## **GRATULUJEMY WYBORU NOWEGO KOMPUTERA DUTZO!**

**Dziękujemy za wybranie marki DUTZO dla nowego komputera. Mamy nadzieję, że ten przewodnik pomoże Ci skonfigurować nowy komputer i szybko rozpocząć pracę – życzymy dobrej zabawy!**

### **1 ROZPAKUJ I SPRAWDŹ SWÓJ KOMPUTER**

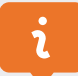

#### CZY WSZYSTKO JEST TAK JAK BYĆ POWINNO?

Zanim otworzysz pudełko ze swoim komputerem, dobrze jest sprawdzić, czy opakowanie jest nienaruszone. Twój komputer DUTZO jest zapakowany w dwie warstwy kartonu, aby zapewnić bezpieczną dostawę. Jeśli widoczne jest uszkodzenie pudełka, zachowaj opakowanie i dokładnie sprawdź komputer.

W przypadku uszkodzenia komputera lub akcesoriów, należy natychmiast skontaktować się z Biurem Obsługi Klienta Proshop.

#### **AKCESORIA**

Twój komputer DUTZO zawiera kabel zasilający i instrukcję obsługi dla komponentów Twojego komputera. Ponadto pudełko może zawierać dodatkowe śruby, kabel zasilający i podkładkę pod mysz.

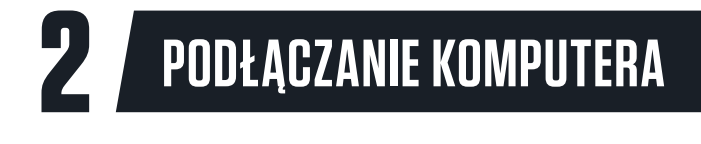

Przed podłączeniem komputera DUTZO, ważne jest, aby usunąć cały wewnętrzny materiał zabezpieczający.

#### PODŁĄCZANIE ZASILANIA

W pudełku znajdziesz kabel zasilający. Podłącz kabel do zasilacza, który najczęściej znajduje się z tyłu komputera na dole.

Po podłączeniu kabla upewnij się, że zasilanie jest włączone. Oznacza to, że przycisk na zasilaczu zwrócony jest w kierunku symbolu "I".

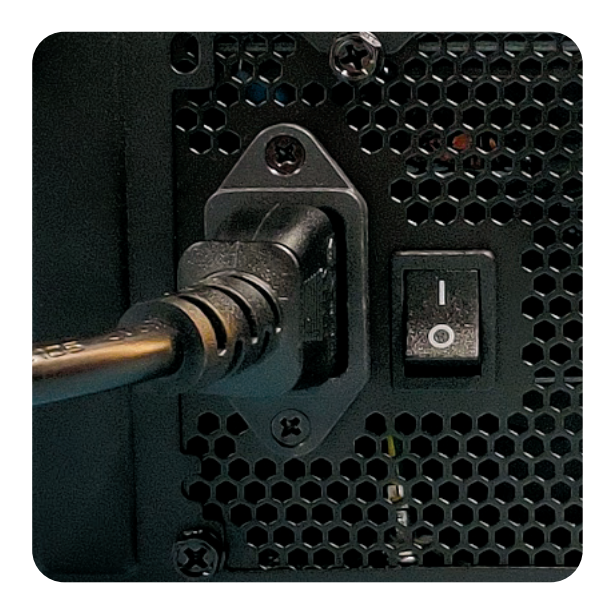

#### PODŁĄCZANIE WYŚWIETLACZA

Podczas podłączania wyświetlacza do komputera ważne jest, aby wybrać odpowiednie porty. Większość komputerów DUTZO ma dwie opcje DisplayPort:

• Jedno wyjście w dedykowanej karcie graficznej (GPU),

• Jedno wyjście dla karty zintegrowanej w procesorze (CPU).

Jeśli w komputerze jest zainstalowana dedykowana karta graficzna, podłącz wyświetlacz bezpośrednio do karty graficznej, aby uzyskać najlepsze wrażenia.

#### WYBIERZ ODPOWIEDNI PORT USB

Większość płyt głównych ma porty USB 2.0 oraz USB 3.2 Gen 1 i Gen 2. Twoje akcesoria są kompatybilne ze wszystkimi trzema typami portów USB. Zalecamy korzystanie z portów USB 3.2 Gen 1/2, ponieważ są one lepiej dostosowane do połączeń korzystających z większej przepustowości.

Zazwyczaj porty USB 3.2 Gen 1 są oznaczone na niebiesko, a porty USB 3.2 Gen 2 są oznaczone na czerwono.

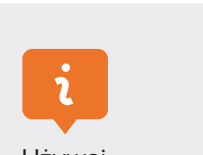

Używaj DisplayPort ze zintegrowanej karty graficznej tylko wtedy, gdy NIE ma dedykowanej karty graficznej. ZINTEGROWANA KARTA GRAFICZNA

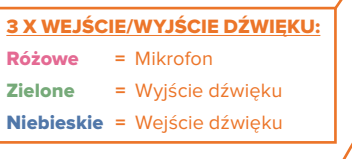

2 X DISPLAY PORT

ZASILACZ

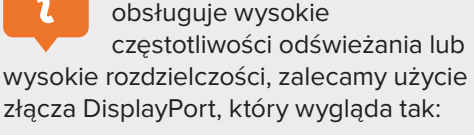

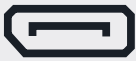

4 X USB 3.2 GEN 1

<del>000</del> **Contractor CONSTRUCTION** 200000000 *<u> Constitution of the Second State State State State State State State State State State State State State State State State State State State State State State State State State State State State State State State State*</u>

INTERNET (RJ45)

DEDYKOWANA KARTA GRAFICZNA

HDMI

Jeśli Twój wyświetlacz

## **3 JAK USTAWIĆ KOMPUTER DUTZO**

Po otrzymaniu komputera DUTZO system Windows 10 Home jest już na nim zainstalowany. Po pierwszym włączeniu nowego komputera powita Cię przewodnik instalacji systemu Windows, który pomaga skonfigurować konto użytkownika systemu Windows.

#### AKTYWACJA WINDOWS

Jeśli zakupiłeś system Windows osobno lub jeśli wybrałeś komputer DUTZO z systemem Windows w zestawie, wyślemy Ci osobną wiadomość e-mail z kluczem licencyjnym Windows. Nie można aktywować licencji Windows przed otrzymaniem komputera DUTZO.

Wykonaj poniższe czynności, aby aktywować licencję Windows: Kliknij "Start" → "Ustawienia" → "Aktualizacja i zabezpieczenia" → "**Aktywacja**". Tutaj wpisujesz swój klucz aktywacyjny. Pamiętaj, aby połączyć swoją licencję Windows z kontem Microsoft, wybierając "Dodai konto" → teraz wprowadź swój login i hasło do konta Microsoft, a następnie wybierz **Zaloguj się.** 

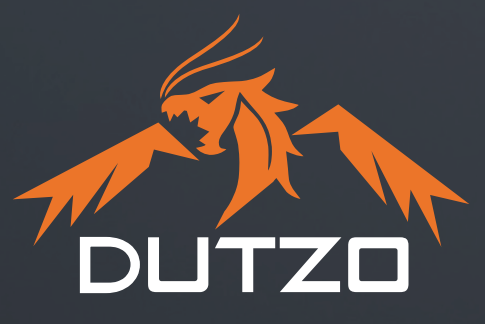

#### **KONTAKT Z WSPARCIEM PROSHOP**

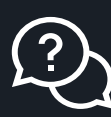

Jeśli masz jakiekolwiek pytania lub napotkasz problemy z komputerem, nasza obsługa klienta jest zawsze chętna do pomocy za pośrednictwem poczty e-mail lub telefonu.

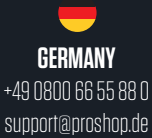

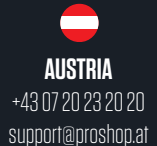

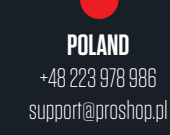

 $\bigoplus$ **FINLAND** +358 (0) 9 4245 4545 support@proshop.fi

**SWEDEN** +46 08-500 870 30 support@proshop.se

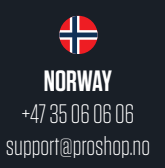

support@proshop.dk

**DENMARK** +45 70 20 50 80

**THE NETHERLANDS** +31 85 301 55 55 support@proshop.nl

## **O MARCE DUTZO**

DUTZO to duńska marka gamingowa, której celem jest przekraczanie granic dzięki najnowocześniejszemu sprzętowi do gier w przystępnych cenach.

Od momentu powstania w 2016 roku, nasz oddany zespół inżynierów niestrudzenie pracował nad stworzeniem najlepszych wrażeń z gry. Ta podróż sprawiła, że marka DUTZO szybko się rozwinęła, wykraczając poza nasze duńskie korzenie na kraje takie jak Norwegia, Szwecja, Finlandia, Niemcy, Austria i Polska.

W DUTZO nieustannie dążymy do tego, co nieosiągalne. Nieustannie przekraczamy granice, koncentrując się na zaawansowanym technologicznie sprzęcie do gier, od komponentów, takich jak obudowy i zasilacze, przez akcesoria, takie jak podkładki pod mysz, kable w oplocie, wentylatory do obudów i myszy do gier, po fotele gamingowe i konfigurowalne komputery do gier.

**ZDOBĄDŹ DOŚWIADCZENIE GAMINGOWE Z DUTZO!**

**WWW.DUTZO.COM**